# **Pour plus d'informations**

### Consultez le site Internet de la douane : [douane.gouv.fr](https://www.douane.gouv.fr/)

- Si vous êtes un particulier, suivez le chemin suivant depuis [la page d'accueil : particulier > vous achetez ou vendez >](https://www.douane.gouv.fr/particuliers/vous-achetez-ou-vous-vendez/vous-achetez-ou-vous-vendez-des-armes) vous achetez ou vendez des armes
- [Si vous êtes un professionnel : professionnel > produits](https://www.douane.gouv.fr/professionnels/commerce-international/produits-soumis-reglementation-particuliere-embargos/armes) soumis à la règlementation particulière & embargos > armes, matériels de guerre et explosifs

### Contactez infos douane service:

Les téléconseillers du centre d'appel de la douane pour ses usagers répondent à vos questions douanières, du lundi au vendredi de 8h30 à 18h

- par téléphone :

## **INFOS DOUANE SERVICE**

### 0 800 94 40 40

Hors métropole ou étranger : + 33 1 72 40 78 50

- par courriel : [ids@douane.finances.gouv.fr](mailto:ids@douane.finances.gouv.fr)

• Twitter: @douane\_france

*Ce dépliant est un document simplifié qui reprend des éléments communiqués à titre strictement informatif. Il ne se substitue pas aux textes applicables.* 

# **Contact**

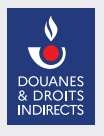

**Direction générale des douanes et droits indirects**  Service des autorisations de mouvements internationaux d'armes 11, rue des Deux Communes 93558 Montreuil Cedex [samia-armes@douane.finances.gouv.fr](mailto:samia-armes@douane.finances.gouv.fr)

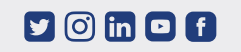

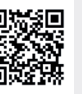

©Direction générale des douanes et droits indirects/COM/ Avril 2022

rection générale des douanes et droits indirects/COM/ Avril 2022

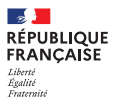

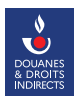

# **Le téléservice e-APS**

Gérez en ligne vos demandes d'autorisation pour les mouvements transfrontaliers d'armes

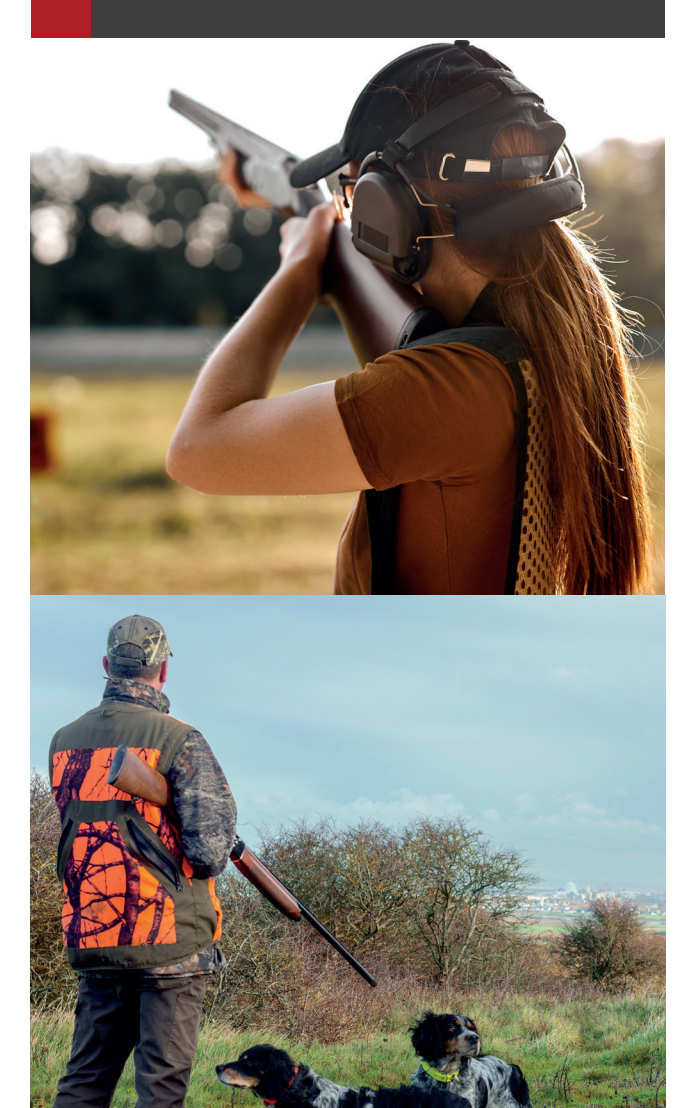

## **> Qu'est-ce que e-APS ?**

e-APS est le télé-service, développé par la direction générale des douanes et droits indirects, dédié aux Autorisations relatives aux Produits Stratégiques.

Sont concernés :

- \ Les matériels de guerre à l'importation ;
- \ Les armes à feu dites «civiles», les munitions et leurs éléments à l'exportation, à l'importation et dans les échanges entre les États membres de l'Union européenne.

Dès aujourd'hui, e-APS vous permet de demander en ligne vos autorisations pour les mouvements transfrontaliers d'armes, de suivre leur traitement et leur délivrance.

### **> Quelles sont les demandes d'autorisation gérées par e-APS ?**

- \ Autorisation d'importation de matériels de guerre (AIMG)
- \ Licence d'exportation d'armes à feu (LEAF)
- $\odot$  Accord préalable (AP)
- \ Agrément de transfert (AT)
- \ Permis de transfert (PT)

### **> Qui est concerné ?**

- Vous êtes un **particulier** : tireur sportif, chasseur, pratiquant de ball-trap
- → Vous êtes un **professionnel** : armurier, société de fabrication, de commerce et d'intermédiation ou représentez une association (club de tir, etc.)

### **> Comment utiliser le téléservice ?**

*Créez votre compte personnel* 

Rendez-vous sur la page d'accueil du site Internet de la douane : [www.douane.gouv.fr](https://www.douane.gouv.fr/)

En haut à droite, [cliquez sur «](https://www.douane.gouv.fr/mon-compte/creer)*s'inscrire*» puis renseignez le formulaire.

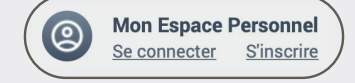

Si vous êtes un professionnel, votre compte doit être certifié. Contactez votre Pôle d'action économique.

- *Déposez votre demande d'autorisation en ligne* 
	- $\odot$  Connectez-vous à votre espace personnel
	- \ Cliquez sur « *Demande d'autorisation douanière et fiscale (SOPRANO)* »
	- $\odot$  Choisissez « *e-APS* » : le dép t en ligne de votre demande s'effectue en 4 étapes. e-APS inclut aussi une aide au classement des armes à partir de leurs caractéristiques dans les catégories du Code de la sécurité intérieure (A, B, C et D)
- *Suivez en direct vos demandes en cours*

 En vous connectant à «*e-APS*» via votre espace personnel, vous pouvez :

- \ Suivre l'état d'avancement de vos dossiers
- $\odot$  Échanger avec vos correspondants douaniers
- \ Réutiliser les données de tous vos dossiers, conservées sur e-APS, pour déposer plus vite et plus facilement vos prochaines demandes d'autorisations (fonction « *dupliquer* »)